The following table lists the settings used in this example.

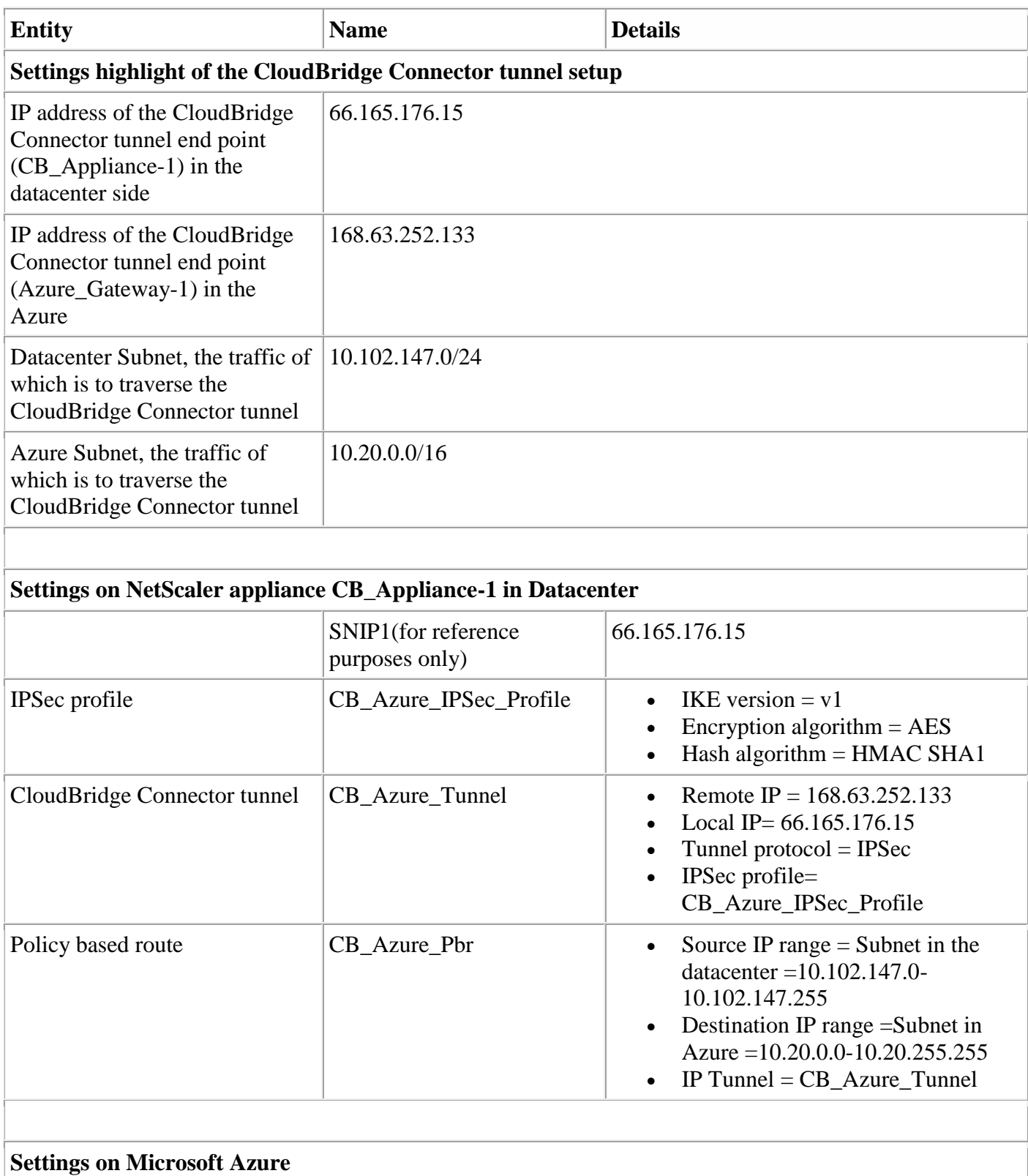

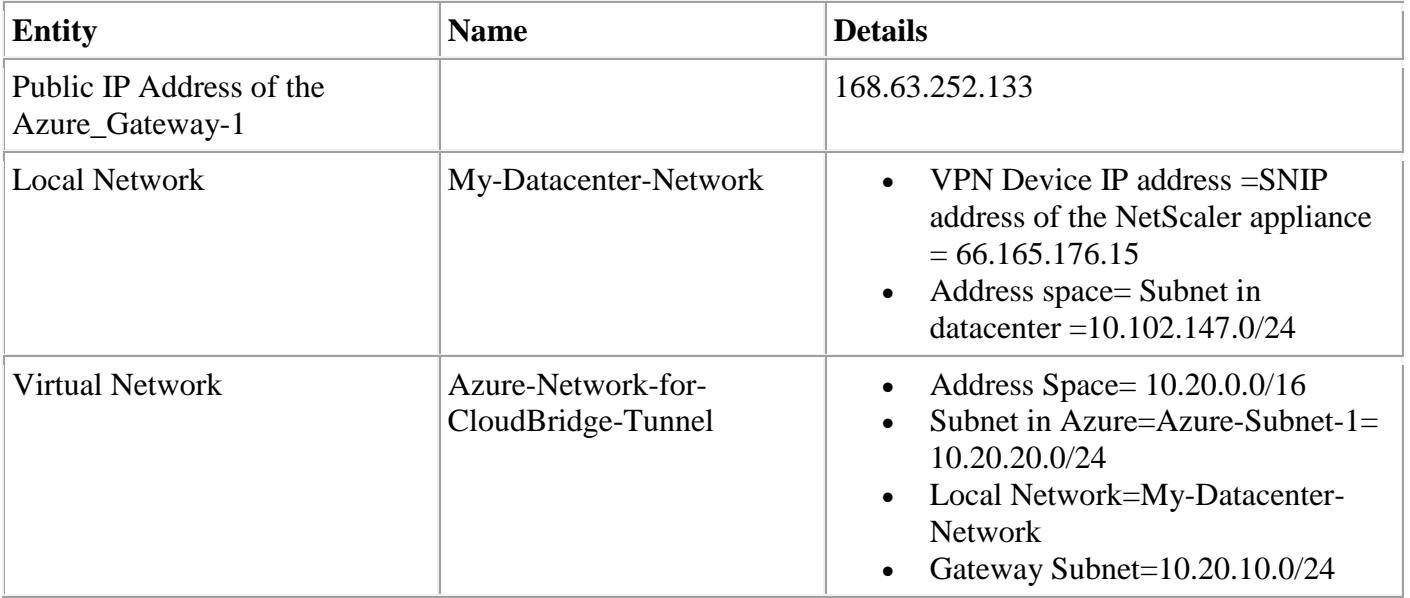